# Advanced Computer Applications

## Course of Study

Black Horse Pike Regional School District

Department: Business Education Prepared by: Alice Gallagher and Carolyn Smart Approved by: Mary-Alice Baratta Date: August 11, 2017

## BLACK HORSE PIKE REGIONAL SCHOOL DISTRICT

## ADVANCED COMPUTER APPLICATIONS

*Credits: 2.5 Semester course*

## 2017-2018 Syllabus

Supervisors: Mary-Alice Baratta & Jennifer Brown Curriculum Revision Writers: Alice Gallagher & Carolyn Smart

## NEW JERSEY STUDENT LEARNING STANDARDS

## Standard 9.1 21st-Century Life and Career Skills:

*All students will demonstrate the creative, critical thinking, collaboration, and problem-solving skills needed to function successfully as both global citizens and workers in diverse ethnic and organizational cultures.*

## Standard 9.2 Personal Financial Literacy:

*All students will develop skills and strategies that promote personal and financial responsibility related to financial planning, savings, investment, and charitable giving in the global economy.*

## Standard 9.3 Career Awareness, Exploration, and Preparation:

*All students will apply knowledge about and engage in the process of career awareness, exploration, and preparation in order to navigate the globally competitive work environment of the information age.*

## Standard 9.4 Career and Technical Education:

*All students who complete a career and technical education program will acquire academic and technical skills for careers in emerging and established professions that lead to technical skill proficiency, credentials, certificates, licenses, and/or degrees.*

## NEW JERSEY CAREER READY PRACTICES

*Career Ready Practices describe the career-ready skills that all educators in all content areas should seek to develop in their students. They are practices that have been linked to increase college, career, and life success. Career Ready Practices should be taught and reinforced in all career exploration and preparation programs with increasingly higher levels of complexity and expectation as a student advances through a program of study.*

- CRP1. Act as a responsible and contributing citizen and employee.
- CRP2. Apply appropriate academic and technical skills.
- CRP3. Attend to personal health and financial well-being.
- CRP4. Communicate clearly and effectively and with reason.
- CRP5. Consider the environmental, social and economic impacts of decisions.
- CRP6. Demonstrate creativity and innovation.
- CRP7. Employ valid and reliable research strategies.

CRP8. Utilize critical thinking to make sense of problems and persevere in solving them.

- CRP9. Model integrity, ethical leadership and effective management.
- CRP10. Plan education and career paths aligned to personal goals.
- CRP11. Use technology to enhance productivity.
- CRP12. Work productively in teams while using cultural global competence.

The Career Ready Skills are practiced on a daily basis. The teacher will identify in lesson plans if a particular Career Ready Skill is being stressed.

## Unit 1: Organization

1.1 Create a digital notebook, sections and pages. (NJSLS 9.3.12.BM.1, 9.3.12.BM.5)

1.2 Apply a template and make subpages. (NJSLS 9.3.12.BM-ADM.2, 9.3.12.BM-BIM.3, 9.3.12.BM-MGT.2, 9.3.12.BM-HR.2 )

1.3 Insert a file. (NJSLS 9.3.12.BM-ADM.2, 9.3.12.BM-BIM.3, 9.3.12.BM-MGT.2, 9.3.12.BM-HR.2 )

1.4 Add content to subpages. (NJSLS 9.3.12.BM-ADM.2, 9.3.12.BM-BIM.3, 9.3.12.BM-MGT.2, 9.3.12.BM-HR.2 )

1.5 Insert and modify tables. (NJSLS 9.3.12.BM-ADM.2, 9.3.12.BM-BIM.3, 9.3.12.BM-MGT.2, 9.3.12.BM-HR.2 )

1.6 Send data from other applications to a digital notebook. (NJSLS 9.3.12.BM-ADM.2, 9.3.12.BM-BIM.3, 9.3.12.BM-MGT.2, 9.3.12.BM-HR.2 )

1.7 Share a digital notebook Figure out sharing issues. (NJSLS 9.3.12.BM-BIM.5, 9.3.12.BM-MGT.7)

## Unit 2: Communication

2.1 Design an Intranet structure. (NJSLS 9.3.12.BM.2, 9.3.12.BM.5) (NJSLS 9.3.12.BM-ADM.1, 9.3.12.BM-ADM.2, 9.3.12.BM-ADM.3) (NJSLS 9.3.12.BM-BIM.3, 9.3.12.BM-BIM.4, 9.3.12.BM-BIM.5) (NJSLS 9.3.12.BM-MGT.2, 9.3.12.BM-MGT.4, 9.3.12.BM-MGT.6, 9.3.12.BM-MGT.7) (NJSLS 9.3.12.BM-HR.1, 9.3.12.BM-HR.2, 9.3.12.BM-HR.5, 9.3.12.BM-HR.6, 9.3.12.BM-HR.7) (NJSLS 9.3.12.AR-AV.4)

2.2 Create a company blog. (NJSLS 9.3.12.BM.2, 9.3.12.BM.5) (NJSLS 9.3.12.BM-ADM.1, 9.3.12.BM-ADM.2, 9.3.12.BM-ADM.3) (NJSLS 9.3.12.BM-BIM.3, 9.3.12.BM-BIM.4, 9.3.12.BM-BIM.5) (NJSLS 9.3.12.BM-MGT.2, 9.3.12.BM-MGT.4, 9.3.12.BM-MGT.6, 9.3.12.BM-MGT.7) (NJSLS 9.3.12.BM-HR.1, 9.3.12.BM-HR.2, 9.3.12.BM-HR.5, 9.3.12.BM-HR.6, 9.3.12.BM-HR.7) (NJSLS 9.3.12.AR-AV.4)

2.3 Create Wiki pages. (NJSLS 9.3.12.BM.2, 9.3.12.BM.5) (NJSLS 9.3.12.BM-ADM.1, 9.3.12.BM-ADM.2, 9.3.12.BM-ADM.3) (NJSLS 9.3.12.BM-BIM.3, 9.3.12.BM-BIM.4, 9.3.12.BM-BIM.5) (NJSLS 9.3.12.BM-MGT.2, 9.3.12.BM-MGT.4, 9.3.12.BM-MGT.6, 9.3.12.BM-MGT.7) (NJSLS 9.3.12.BM-HR.1, 9.3.12.BM-HR.2, 9.3.12.BM-HR.5, 9.3.12.BM-HR.6, 9.3.12.BM-HR.7) (NJSLS 9.3.12.AR-AV.4)

2.4 Social Media. (NJSLS 9.3.12.BM.2, 9.3.12.BM.5) (NJSLS 9.3.12.BM-ADM.1, 9.3.12.BM-ADM.2, 9.3.12.BM-ADM.3) (NJSLS 9.3.12.BM-BIM.3, 9.3.12.BM-BIM.4, 9.3.12.BM-BIM.5) (NJSLSNJSLS9.3.12.BM-MGT.2, 9.3.12.BM-MGT.4, 9.3.12.BM-MGT.6, 9.3.12.BM-MGT.7) (NJSLS 9.3.12.BM-HR.1, 9.3.12.BM-HR.2, 9.3.12.BM-HR.5, 9.3.12.BM-HR.6, 9.3.12.BM-HR.7)

2.5 Mail Merge, labels and envelopes. (NJSLS 9.3.12.BM.2, 9.3.12.BM.5) (NJSLS 9.3.12.BM-ADM.1, 9.3.12.BM-ADM.2, 9.3.12.BM-ADM.3) (NJSLS 9.3.12.BM-BIM.3, 9.3.12.BM-BIM.4, 9.3.12.BM-BIM.5) (NJSLS 9.3.12.BM-MGT.2, 9.3.12.BM-MGT.4, 9.3.12.BM-MGT.6, 9.3.12.BM-MGT.7) (NJSLS 9.3.12.BM-HR.1, 9.3.12.BM-HR.2, 9.3.12.BM-HR.5, 9.3.12.BM-HR.6, 9.3.12.BM-HR.7)

2.6 Tables formulas, advanced formatting. (NJSLS 9.3.12.BM.2, 9.3.12.BM.5) (NJSLS 9.3.12.BM-ADM.1, 9.3.12.BM-ADM.2, 9.3.12.BM-ADM.3) (NJSLS 9.3.12.BM-BIM.3, 9.3.12.BM-BIM.4, 9.3.12.BM-BIM.5) (NJSLS 9.3.12.BM-MGT.2, 9.3.12.BM-MGT.4, 9.3.12.BM-MGT.6, 9.3.12.BM-MGT.7) (NJSLS 9.3.12.BM-HR.1, 9.3.12.BM-HR.2, 9.3.12.BM-HR.5, 9.3.12.BM-HR.6, 9.3.12.BM-HR.7)

2.7 Presentation/slides. (NJSLS 9.3.12.BM.2, 9.3.12.BM.5) (NJSLS 9.3.12.BM-ADM.1, 9.3.12.BM-ADM.2, 9.3.12.BM-ADM.3) (NJSLS 9.3.12.BM-BIM.3, 9.3.12.BM-BIM.4, 9.3.12.BM-BIM.5) (NJSLS 9.3.12.BM-MGT.2, 9.3.12.BM-MGT.4, 9.3.12.BM-MGT.6, 9.3.12.BM-MGT.7) (NJSLS 9.3.12.BM-HR.1, 9.3.12.BM-HR.2, 9.3.12.BM-HR.5, 9.3.12.BM-HR.6, 9.3.12.BM-HR.7) (NJSLS 9.3.12.AR-AV.4)

2.8 Word processing/Desktop publishing. (NJSLS 9.3.12.BM.2, 9.3.12.BM.5) (NJSLS 9.3.12.BM-ADM.1, 9.3.12.BM-ADM.2, 9.3.12.BM-ADM.3) (NJSLS 9.3.12.BM-BIM.3, 9.3.12.BM-BIM.4, 9.3.12.BM-BIM.5) (NJSLS 9.3.12.BM-MGT.2, 9.3.12.BM-MGT.4, 9.3.12.BM-MGT.6, 9.3.12.BM-MGT.7) (NJSLS 9.3.12.BM-HR.1, 9.3.12.BM-HR.2, 9.3.12.BM-HR.5, 9.3.12.BM-HR.6, 9.3.12.BM-HR.7)

## Unit 3: Data Analysis

3.1 Create, modify, and format spreadsheets to analyze and clearly communicate data. (NJSLS 9.3.12.BM.4, 9.3.12.BM.5) (NJSLS 9.3.12.BM-ADM.2, 9.3.12.BM-ADM.3) (NJSLS 9.3.12.BM-BIM.3, 9.3.12.BM-BIM.4) (NJSLS 9.3.12.BM-MGT.2) (9.3.12.BM-HR.2, 9.3.12.BM-HR.7)

3.2 Apply formulas, such as IF, SUMIF, SUMIFS, COUNTIF, COUNTIFS, PMT, FV, PV, MAX, MIN, MEDIAN, ROUND, COUNT, COUNTA, NOW, VLOOKUP, HLOOKUP, to analyze data and make informed decisions. (NJSLS 9.3.12.BM.4, 9.3.12.BM.5) (NJSLS 9.3.12.BM-ADM.2, 9.3.12.BM-ADM.3) (NJSLS 9.3.12.BM-BIM.3, 9.3.12.BM-BIM.4) (NJSLS 9.3.12.BM-MGT.2) (9.3.12.BM-HR.2, 9.3.12.BM-HR.7)

3.3 Use advanced analysis techniques, such as Nesting formulas, Formulas referencing other worksheets, What-if Analysis, What-if Data Table, Goal Seek, Solver, to analyze data and make informed decisions. (NJSLS 9.3.12.BM.4, 9.3.12.BM.5) (NJSLS 9.3.12.BM-ADM.2, 9.3.12.BM-ADM.3) (NJSLS 9.3.12.BM-BIM.3, 9.3.12.BM-BIM.4) (NJSLS 9.3.12.BM-MGT.2) (NJSLS 9.3.12.BM-HR.2, 9.3.12.BM-HR.7)

#### 3.4 Organize and efficiently analyze data using sorting and pivot tables.

( NJSLS9.3.12.BM.4, 9.3.12.BM.5) (NJSLS 9.3.12.BM-ADM.2, 9.3.12.BM-ADM.3) (NJSLS 9.3.12.BM-BIM.3, 9.3.12.BM-BIM.4) (NJSLS 9.3.12.BM-MGT.2) (9.3.12.BM-HR.2, 9.3.12.BM-HR.7) 3.5 Create charts to analyze and clearly communicate data. (9.3.12.BM.4, 9.3.12.BM.5) (9.3.12.BM-ADM.2, 9.3.12.BM-ADM.3) (9.3.12.BM-BIM.3, 9.3.12.BM-BIM.4) (9.3.12.BM-MGT.2) (9.3.12.BM-HR.2, 9.3.12.BM-HR.7)

3.6 Complete a business simulation including formulas, charts, and stock analysis. (9.3.12.BM.4, 9.3.12.BM.5) (9.3.12.BM-ADM.2, 9.3.12.BM-ADM.3) (9.3.12.BM-BIM.3, 9.3.12.BM-BIM.4) (9.3.12.BM-MGT.2) (9.3.12.BM-HR.2, 9.3.12.BM-HR.7)

## Unit 4: Database Management

4.1 Understanding database & terminology. (9.3.12.BM.4, 9.3.12.BM.5) (9.3.12.BM-ADM.2, 9.3.12.BM-ADM.3) (9.3.12.BM-BIM.3, 9.3.12.BM-BIM.4) (9.3.12.BM-MGT.2) (9.3.12.BM-HR.2, 9.3.12.BM-HR.7)

4.2 Navigating a database. (9.3.12.BM.4, 9.3.12.BM.5) (9.3.12.BM-ADM.2, 9.3.12.BM-ADM.3) (9.3.12.BM-BIM.3, 9.3.12.BM-BIM.4) (9.3.12.BM-MGT.2) (9.3.12.BM-HR.2, 9.3.12.BM-HR.7)

4.3 Changing the appearance of a datasheet. (9.3.12.BM.4, 9.3.12.BM.5) (9.3.12.BM-ADM.2, 9.3.12.BM-ADM.3) (9.3.12.BM-BIM.3, 9.3.12.BM-BIM.4) (9.3.12.BM-MGT.2) (9.3.12.BM-HR.2, 9.3.12.BM-HR.7)

4.4 Create a database. (9.3.12.BM.4, 9.3.12.BM.5) (9.3.12.BM-ADM.2, 9.3.12.BM-ADM.3) (9.3.12.BM-BIM.3, 9.3.12.BM-BIM.4) (9.3.12.BM-MGT.2) (9.3.12.BM-HR.2, 9.3.12.BM-HR.7)

4.5 Design, create, and save tables. (9.3.12.BM.4, 9.3.12.BM.5) (9.3.12.BM-ADM.2, 9.3.12.BM-ADM.3) (9.3.12.BM-BIM.3, 9.3.12.BM-BIM.4) (9.3.12.BM-MGT.2) (9.3.12.BM-HR.2, 9.3.12.BM-HR.7)

4.6 Creating queries. (9.3.12.BM.4, 9.3.12.BM.5) (9.3.12.BM-ADM.2, 9.3.12.BM-ADM.3) (9.3.12.BM-BIM.3, 9.3.12.BM-BIM.4) (9.3.12.BM-MGT.2) (9.3.12.BM-HR.2, 9.3.12.BM-HR.7)

4.7 Sort & filter data. (9.3.12.BM.4, 9.3.12.BM.5) (9.3.12.BM-ADM.2, 9.3.12.BM-ADM.3) (9.3.12.BM-BIM.3, 9.3.12.BM-BIM.4) (9.3.12.BM-MGT.2) (9.3.12.BM-HR.2, 9.3.12.BM-HR.7)

4.8 Specify a primary key. (9.3.12.BM.4, 9.3.12.BM.5) (9.3.12.BM-ADM.2, 9.3.12.BM-ADM.3) (9.3.12.BM-BIM.3, 9.3.12.BM-BIM.4) (9.3.12.BM-MGT.2) (9.3.12.BM-HR.2, 9.3.12.BM-HR.7)

4.9 Create an input mask. (9.3.12.BM.4, 9.3.12.BM.5) (9.3.12.BM-ADM.2, 9.3.12.BM-ADM.3) (9.3.12.BM-BIM.3, 9.3.12.BM-BIM.4) (9.3.12.BM-MGT.2) (9.3.12.BM-HR.2, 9.3.12.BM-HR.7)

## CORE SKILLS

#### COURSE DESCRIPTION

#### Advanced Computer Applications

Advanced Computer Applications is designed to guide students to become better and more capable software users and to teach students advanced computer concepts for processing data into useful information needed in business situations. Specific focus is given to advanced concepts and skills of word processing, spreadsheet, and database management. The programs of Microsoft Office and Google Suite are used.

## METHODS OF EVALUATION

50% Daily Classwork Assignments 30% Assessment 20% Class Participation

## Late Work Submission Policy

Daily Work: A pupil who has been absent from school will be given an opportunity to make up assignments, provided the assignments are completed during a period equal to the length of his/her absence. *That period may be extended for the completion of long term/Minor/Major assignments at the discretion of the teacher (on an individual basis and specific to the reason for absence when clearly communicated with the teacher).*

#### When Due Dates are Posted for Assignments:

There will be a 10% reduction for every day late after the posted due date in Genesis.

## Black Horse Pike Regional School District Curriculum Template

ENGAGING STUDENTS - FOSTERING ACHIEVEMENT - INSPIRING EXCELLENCE

## Course Name: Advanced Computer Applications

## Course Number: 060640

## PART I: UNIT RATIONALE WHY ARE STUDENTS LEARNING THIS CONTENT AND THESE SKILLS?

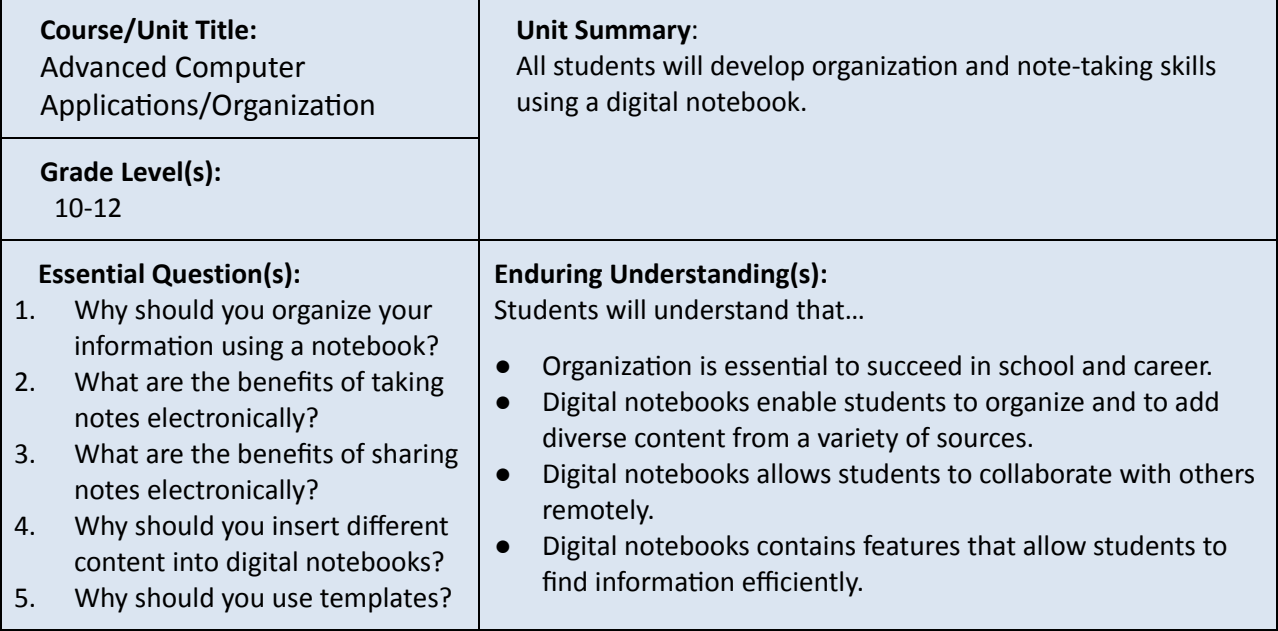

## PART II: INSTRUCTIONAL STRATEGIES AND RESOURCES

## DESCRIBE THE LEARNING TARGETS.

## After each target, identify the New Jersey Student Learning Standards that are applicable

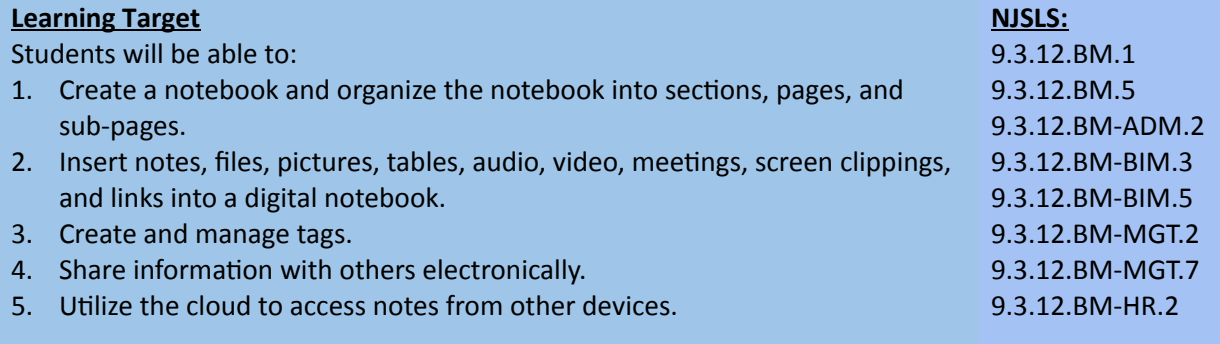

## Inter-Disciplinary Connections:

English

#### Students will engage with the following text:

http://highered.mcgraw-hill.com/sites/007661395x/student\_view0/onenote\_2010\_tutorial.html

https://tecnologiedipmatpd.files.wordpress.com/2015/01/msonenote13.pdf

#### Students will write:

#### Journaling:

- 1. Students will use a digital notebook to take notes throughout the semester that they can save on a shared drive and access from any web enabled device.
- 2. Students will record how to complete certain procedures in a digital notebook.
- 3. Students will create notebook that links to post-secondary goals

## PART III: TRANSFER OF KNOWLEDGE AND SKILLS

#### DESCRIBE THE LEARNING EXPERIENCE.

How will students uncover content and build skills.

#### Projects:

- 1. Exercise 1-2 and Activity 1: Create a Notebook, sections, and pages
- 2. Exercise 3: Type a Note and Format Text
- 3. Exercise 4 and Activity 5 and 6: Insert and modify a table
- 4. Exercise 5 and Activity 2: Apply a template and make subpage
- 5. Exercise 6 and Activity 4: Add content to a template
- 6. Exercise 7: Tag a note and use tag summary page
- 7. Exercise 8 and Activity 3: Insert a file and a link
- 8. Exercise 9: Check Spelling
- 9. Exercise 10: Delete a page and insert pictures
- 10. Exercise 11: Insert video
- 11. Exercise 12: Send to OneNote and Change Background
- 12. Exercise 13: Use Pen Mode and Convert Handwriting
- 13. Exercise 14: Insert an Outlook Meeting
- 14. Exercise 15 and Activity 7: Format a list and insert a screen clipping
- 15. Exercise 16: Insert Audio
- 16. Exercise 17: Search a notebook
- 17. Exercise 18: Save to Different Formats
- 18. Exercise 19: Print from OneNote
- 19. Exercise 20: Share a notebook
- 20. Activity 8: Send to OneNote
- 21. Exercise 20: Share a notebook
- 22. Activity 8: Send to OneNote

#### Class Activities:

● Teacher generated handouts and assignments

- Smart Board demonstrations
- Teacher modeling using LanSchool
- Create, organize, and add content to digital notebooks

#### PART IV: EVIDENCE OF LEARNING

IDENTIFY THE METHODS BY WHICH STUDENTS WILL DEMONSTRATE THEIR UNDERSTANDING OF CONTENT AND THEIR ABILITY TO APPLY SKILLS.

IDENTIFY BLOOM'S LEVELS.

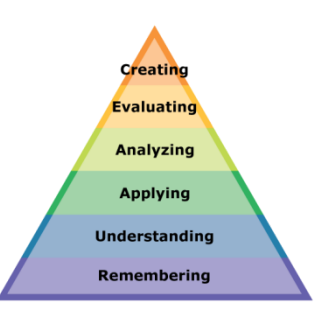

#### Formative Assessments:

Independent projects completed and shared to ensure student understanding and ability to transfer knowledge. Daily class participation and classwork grades.

#### Summative Assessments:

Projects and tests graded with skills assessment.

#### Performance Assessment:

Teacher observed skills assessment.

#### Accommodations/Modifications:

- $\bullet$  Extra time.
- $\bullet$  Decrease the amount of information that is needed.
- Use of visual aids.
- Introduce new vocabulary before the lesson and have that vocabulary available for students.
- Provide guided notes when necessary.
- Break long assignments into parts with separate due dates.
- Read directions aloud/reread and explain as needed.
- Reinforce positive behavior.
- $\bullet$  Preferential seating.
- Complete sample problems or tasks to model for students.

## PART I: UNIT RATIONALE WHY ARE STUDENTS LEARNING THIS CONTENT AND THESE SKILLS?

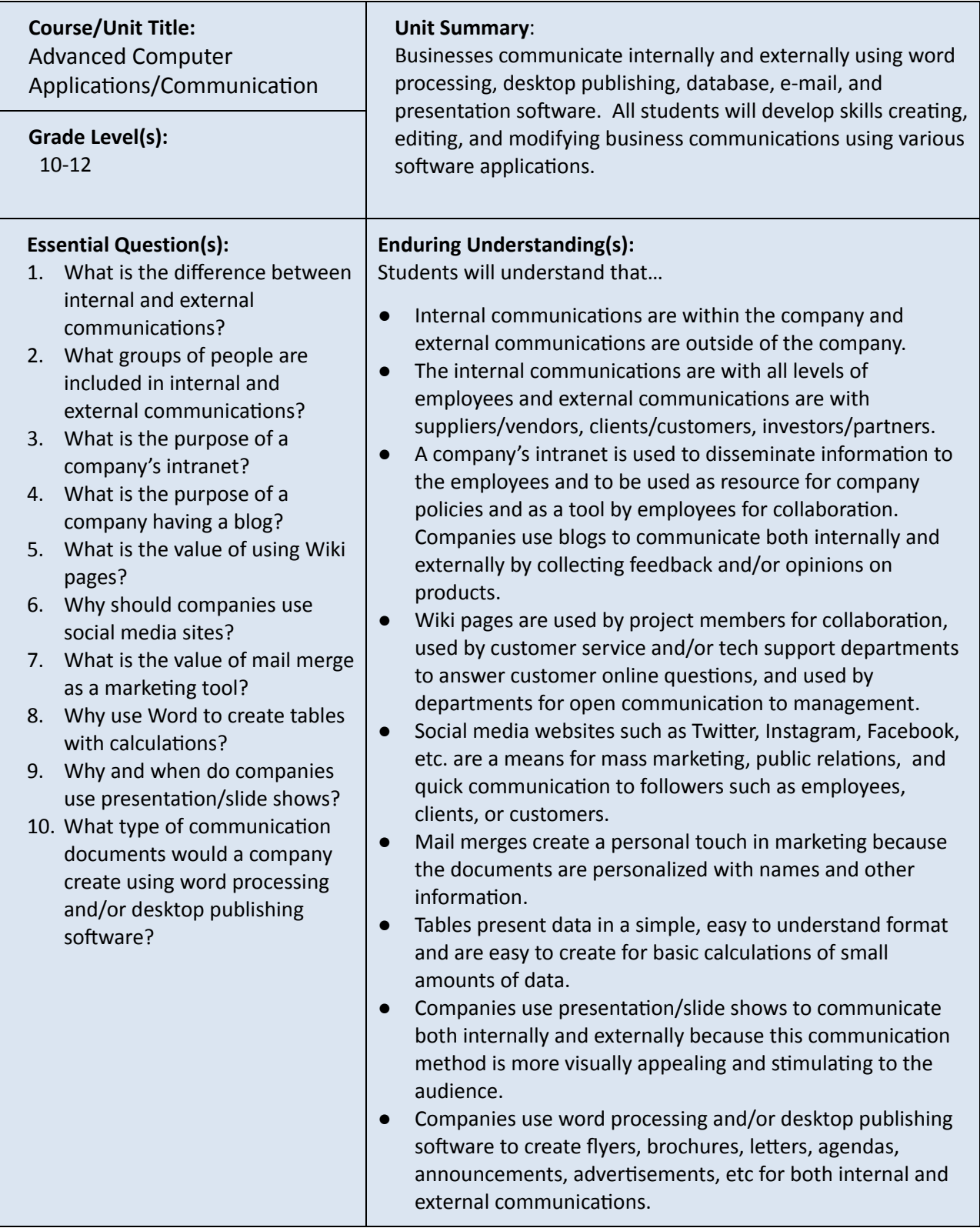

## PART II: INSTRUCTIONAL STRATEGIES AND RESOURCES

#### DESCRIBE THE LEARNING TARGETS.

## After each target, identify the New Jersey Student Learning Standards that are applicable

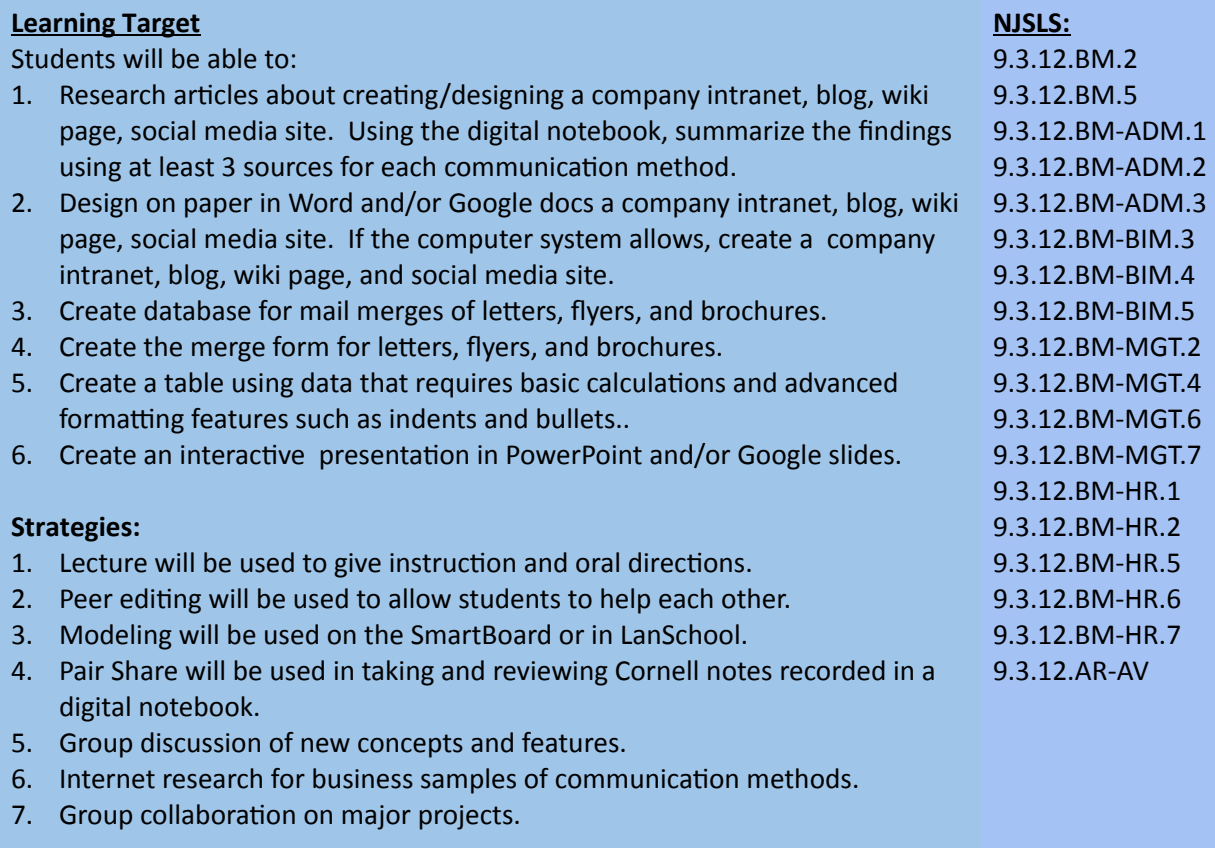

#### Inter-Disciplinary Connections:

English: Designing communication methods and adding information to the documents. Writing and editing business letters, flyers, brochures. Math: table with formulas

#### Students will engage with the following text:

Hoggartt, Jack P. Ed.D and Jon A. Shank, Ed.D. Century 21 Computer Applications and Keyboarding, 8th Edition. South-Western Publishing, 2006.

#### Teacher Resources:

How to set up an intranet:

https://www.myhubintranet.com/how-to-create-an-intranet-beginners-guide/

- https://www.myhubintranet.com/category/creating-an-intranet/ (multiple articles)
- https://www.thoughtfarmer.com/intranets-101/

https://www.techdonut.co.uk/communications/create-an-intranet

https://www.simpleintranet.org/detailed-steps-for-creating-a-new-intranet/

https://axerosolutions.com/blogs/timeisenhauer/pulse/327/25-ideas-for-creating-a-better-intranet-s

olution-that-your-employees-are-sure-to-love

https://www.bettercloud.com/monitor/google-sites-intranet/

How to set up classroom blogs:

https://startbloggingonline.com/get-started-classroom-blogging/

https://startbloggingonline.com/

http://www.brighthubeducation.com/teaching-methods-tips/121823-educational-blogging-platfoms-f or-your-students/

http://www.educationworld.com/a\_tech/tech/tech217.shtml

Why businesses blog:

https://blog.hubspot.com/marketing/the-benefits-of-business-blogging-ht http://blog.wishpond.com/post/47804902390/4-reasons-why-blogging-is-important-for-your-business https://smallbiztrends.com/2016/07/why-small-business-blog.html https://www.sproutcontent.com/blog/19-reasons-why-your-business-should-be-writing-a-blog

How to start a business blog:

http://www.socialmediaexaminer.com/how-to-start-a-business-blog-seven-essentials-for-success/ https://www.entrepreneur.com/article/248302

http://www.toprankblog.com/2010/02/start-a-small-business-blog/

https://business.tutsplus.com/tutorials/how-to-start-a-blog-for-your-business--cms-26335

https://www.bloggingbasics101.com/how-do-i-start-a-blog/

Creating and using Wiki pages.

https://www.youtube.com/watch?v=vvy7LgC4MXA

https://www.youtube.com/watch?v=-dnL00TdmLY

http://theelearningcoach.com/elearning2-0/using-wikis-for-elearning/

https://cft.vanderbilt.edu/guides-sub-pages/wikis/

http://www.wikihow.com/Start-a-Wiki

https://help.github.com/articles/about-github-wikis/

#### Students will write:

- 1. Daily Warm up/Do Now
- 2. Lesson Reflections
- 3. Internet research summaries
- 4. Cornell Notes

## PART III: TRANSFER OF KNOWLEDGE AND SKILLS DESCRIBE THE LEARNING EXPERIENCE.

#### How will students uncover content and build skills.

#### Class activities

- Teacher-generated Handouts for:
	- o Designing an intranet.
	- o Creating a blog.
	- o Creating a wiki page.
	- o Choosing social media sites.
	- o Designing a social media site.
	- o Creating mail merges (letters, flyers, brochures).
	- o Creating an interactive presentation/slides.
- **Projects** 
	- o Design and create an intranet, blog, wiki page, social media site.
		- o Research articles on how to design/create communication methods listed above.
		- o Summarize findings in digital notebook.
		- o Collaborate design layout of intranet.
	- o Create mail merge documents
		- o Suggested practice activity: Textbook: Word Processing 11 pg 357-359 Activity 1-7.
		- o Independently create database for mail merge
		- o Independently design letterhead and write business letter to merge for mass marketing
		- o Independently design a flyer and a brochure to merge for mass marketing
		- o Independently design an agenda for internal and external method of communications
	- o Create interactive PowerPoint and Google slides presentation
		- o Presentations are business based such as new employee orientation or new product information
	- o Tables-Advanced Editing Features -- bullets, indents, formulas
		- o Textbook pg 199 Table 2, pg 209 Table 1
		- o Textbook Word Processing 13 Activity 1-5 pg 395-397
		- o Textbook Lesson 126 Tables 1-4 pg 398
		- o Textbook Lesson 127 Tables 1-4 pg 399
		- o Textbook Lesson 129 Tables 6 pg 403
		- o Textbook Lesson 131 Table pg 407
		- o Textbook Lesson 145 Document 1 pg 436

Creating **Evaluating** Analyzing **Applying Understanding** Remembering

## PART IV: EVIDENCE OF LEARNING IDENTIFY THE METHODS BY WHICH STUDENTS WILL DEMONSTRATE THEIR UNDERSTANDING OF CONTENT AND THEIR ABILITY TO APPLY SKILLS. IDENTIFY BLOOM'S LEVELS.

#### Formative Assessments:

Daily projects completed and turned in to ensure student understanding and ability to transfer knowledge. Daily class participation and classwork grades.

#### Summative Assessments:

Projects and tests given after students have completed enough of the daily projects with a level of competence. Graded with a rubric.

#### Performance Assessment:

Teacher observed skills assessment.

#### Accommodations/Modifications:

- $\bullet$  Extra time.
- $\bullet$  Decrease the amount of information that is needed.
- Use of visual aids.
- Introduce new vocabulary before the lesson and have that vocabulary available for students.
- Provide guided notes when necessary.
- Break long assignments into parts with separate due dates.
- Read directions aloud/reread and explain as needed.
- Reinforce positive behavior.
- Preferential seating.
- Complete sample problems or tasks to model for students.

## PART I: UNIT RATIONALE WHY ARE STUDENTS LEARNING THIS CONTENT AND THESE SKILLS?

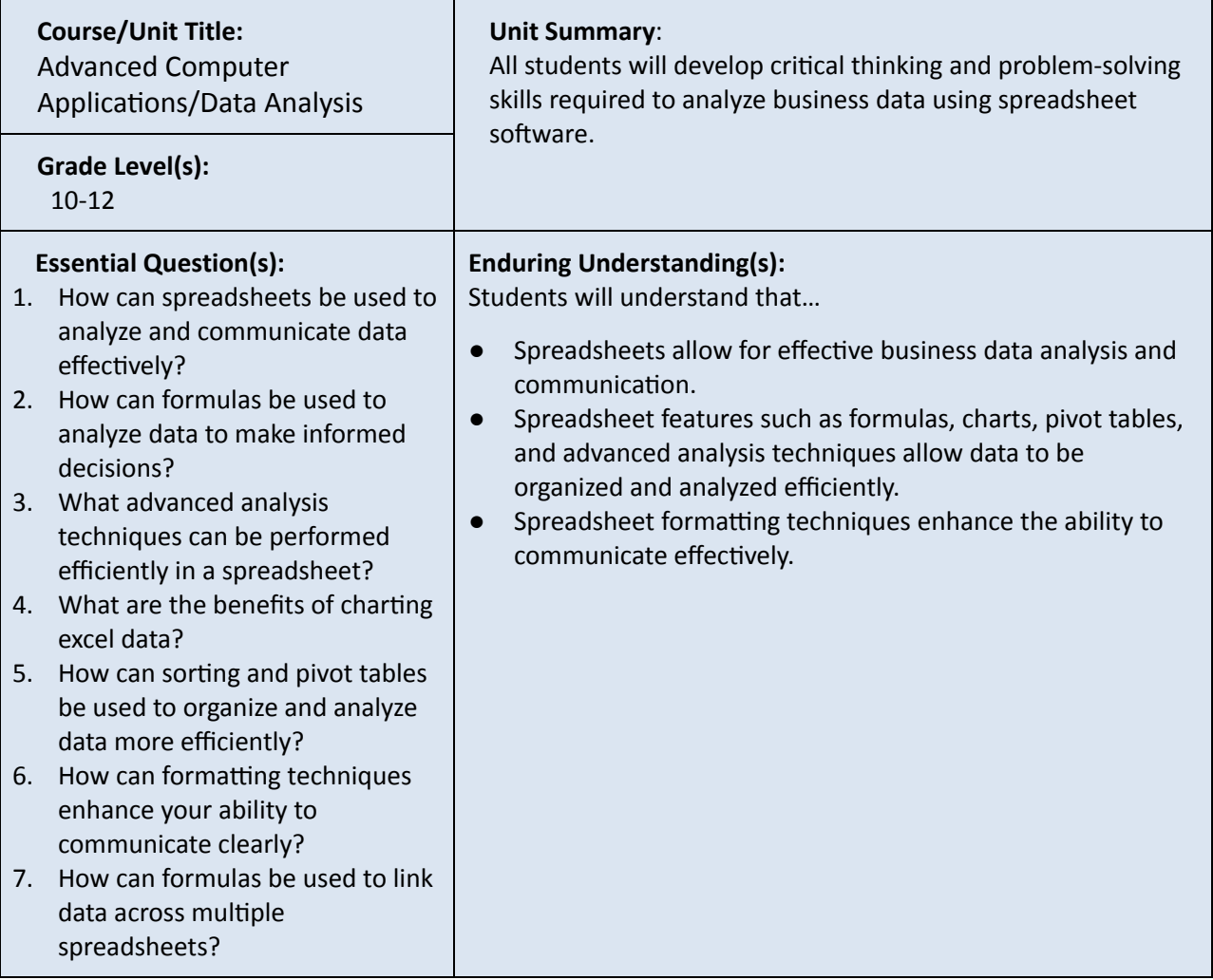

## PART II: INSTRUCTIONAL STRATEGIES AND RESOURCES

## DESCRIBE THE LEARNING TARGETS.

## After each target, identify the New Jersey Student Learning Standards that are applicable

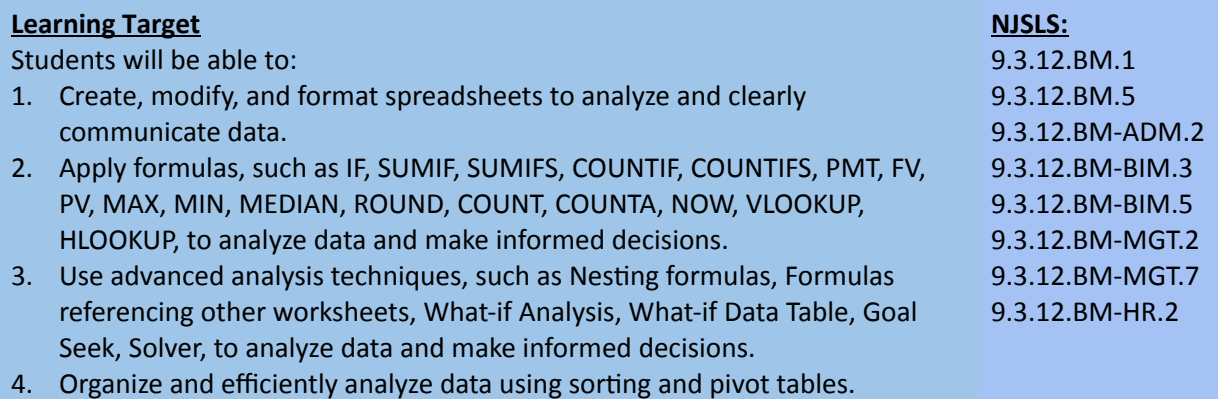

- 5. Create charts to analyze and clearly communicate data
- 6. Complete a business simulation including formulas, charts, and stock analysis

#### **Inter-Disciplinary Connections:**

Math - Formulas & Functions Art - Enhancing Excel with Smart Art, Pictures, and Graphics

#### Students will engage with the following text:

"EXCEL IT!" Business Education Publishing, McGuiness, Martha

#### Students will write:

#### Journaling:

Students will write in journal/notebook

- 1. Steps needed to create and manipulate data in spreadsheets.
- 2. Reflections on the project that was completed that day, drawing conclusions from questions that are asked.

## PART III: TRANSFER OF KNOWLEDGE AND SKILLS

#### DESCRIBE THE LEARNING EXPERIENCE.

#### How will students uncover content and build skills.

#### Projects:

- 1. Label all parts of an excel screen. Using prior knowledge have the students label as much as they can on the worksheet and then as a class complete the rest of the worksheet on the smartboard.
- 2. Analyze and communicate sample company data using formulas, charts, pivot tables, and advanced analysis techniques.
- 3. Business Simulation

#### Class Activities:

- Teacher generated handouts and assignments
- Smart Board demonstrations
- **Teacher modeling**

## PART IV: EVIDENCE OF LEARNING

## IDENTIFY THE METHODS BY WHICH STUDENTS WILL DEMONSTRATE THEIR

UNDERSTANDING OF CONTENT AND THEIR ABILITY TO APPLY SKILLS. IDENTIFY BLOOM'S LEVELS.

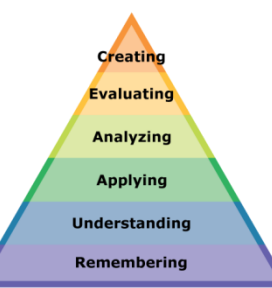

#### Formative Assessments:

Daily projects completed and turned in to ensure student understanding and ability to transfer knowledge. Daily class participation and classwork grades.

#### Summative Assessments:

Projects and tests given after students have completed enough of the daily projects with a level of competence. Graded with a rubric.

#### Performance Assessment:

Electronic portfolio and project which will require students to analyze information in a spreadsheet to form conclusions.

#### Accommodations/Modifications:

- $\bullet$  Extra time.
- Decrease the amount of information that is needed.
- Use of visual aids.
- Introduce new vocabulary before the lesson and have that vocabulary available for students.
- Provide guided notes when necessary.
- Break long assignments into parts with separate due dates.
- Read directions aloud/reread and explain as needed.
- Reinforce positive behavior.
- Preferential seating.
- Complete sample problems or tasks to model for students.

## PART I: UNIT RATIONALE WHY ARE STUDENTS LEARNING THIS CONTENT AND THESE SKILLS?

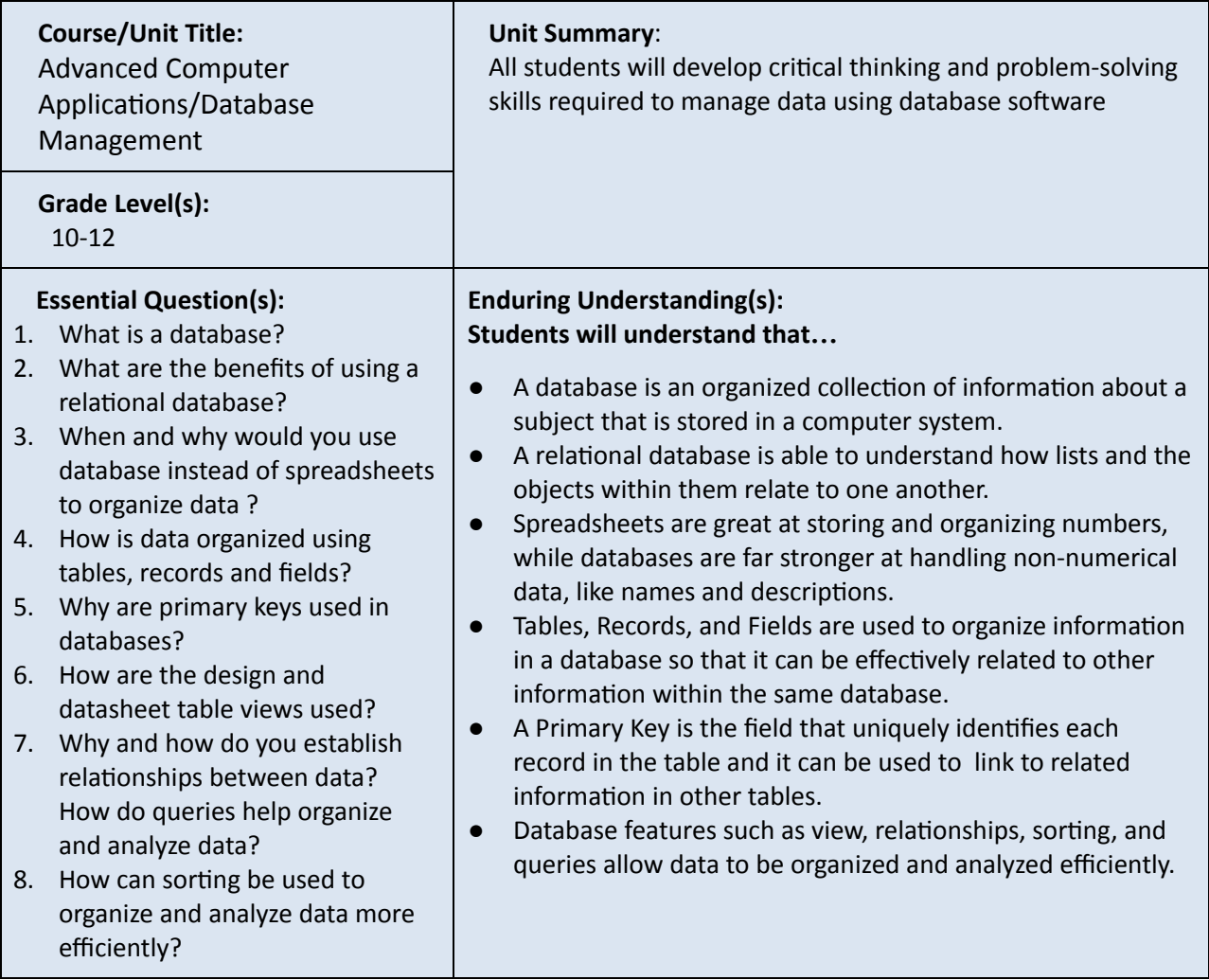

## PART II: INSTRUCTIONAL STRATEGIES AND RESOURCES

## DESCRIBE THE LEARNING TARGETS.

After each target, identify the New Jersey Student Learning Standards that are applicable

![](_page_18_Picture_827.jpeg)

10. Create and manage queries

11. Set input masks

#### Inter-Disciplinary Connections:

English Math

#### Students will engage with the following text:

"ACCESS IT!" Business Education Publishing, McGuiness, Martha

#### Students will write:

#### Journaling:

Students will write in journal/notebook

- 1. Steps needed to create and manipulate data in a database management system
- 2. Reflections on the project that was completed that day, drawing conclusions from questions that are asked.

## PART III: TRANSFER OF KNOWLEDGE AND SKILLS

#### DESCRIBE THE LEARNING EXPERIENCE.

How will students uncover content and build skills.

#### Projects:

- 1. Label all parts of an access screen. Using prior knowledge have the students label as much as they can on the worksheet and then as a class complete the rest of the worksheet on the smartboard.
- 2. Collaboratively analyze and communicate sample company databases using tables, queries, forms, and input masks.
- 3. Independently analyze and communicate sample company databases using tables, queries, forms, and input masks.

#### Class Activities:

- Teacher generated handouts and assignments
- Smart Board demonstrations
- **Teacher modeling**

## PART IV: EVIDENCE OF LEARNING

#### IDENTIFY THE METHODS BY WHICH STUDENTS WILL DEMONSTRATE THEIR

UNDERSTANDING OF CONTENT AND THEIR ABILITY TO APPLY SKILLS. IDENTIFY BLOOM'S LEVELS.

![](_page_19_Picture_26.jpeg)

#### Formative Assessments:

Daily projects completed and turned in to ensure student understanding and ability to transfer knowledge. Daily class participation and classwork grades.

#### Summative Assessments:

Projects and tests given after students have completed enough of the daily projects with a level of competence. Graded with a rubric.

#### Performance Assessment:

Electronic portfolio and project which will require students to analyze information in a database to form conclusions.

#### Accommodations/Modifications:

- $\bullet$  Extra time.
- Decrease the amount of information that is needed.
- Use of visual aids.
- Introduce new vocabulary before the lesson and have that vocabulary available for students.
- Provide guided notes when necessary.
- Break long assignments into parts with separate due dates.
- Read directions aloud/reread and explain as needed.
- Reinforce positive behavior.
- Preferential seating.
- Complete sample problems or tasks to model for students.